Übungsaufgabe: Lösen Sie die Bilanz in Bestandskonten (Aktiv u. Passiv) auf und übertragen Sie die Anfangsbestände aus der Bilanz in die Bestandskonten. Verbuchen Sie die Aufgeführten Geschäftsfälle in den Bestandskonten schließen Sie die Bestandskonten ab und erstellen Sie die Abschlussbilanz. Nennen Sie zu jeden Geschäftsvorfall den Buchungssatz (Soll an

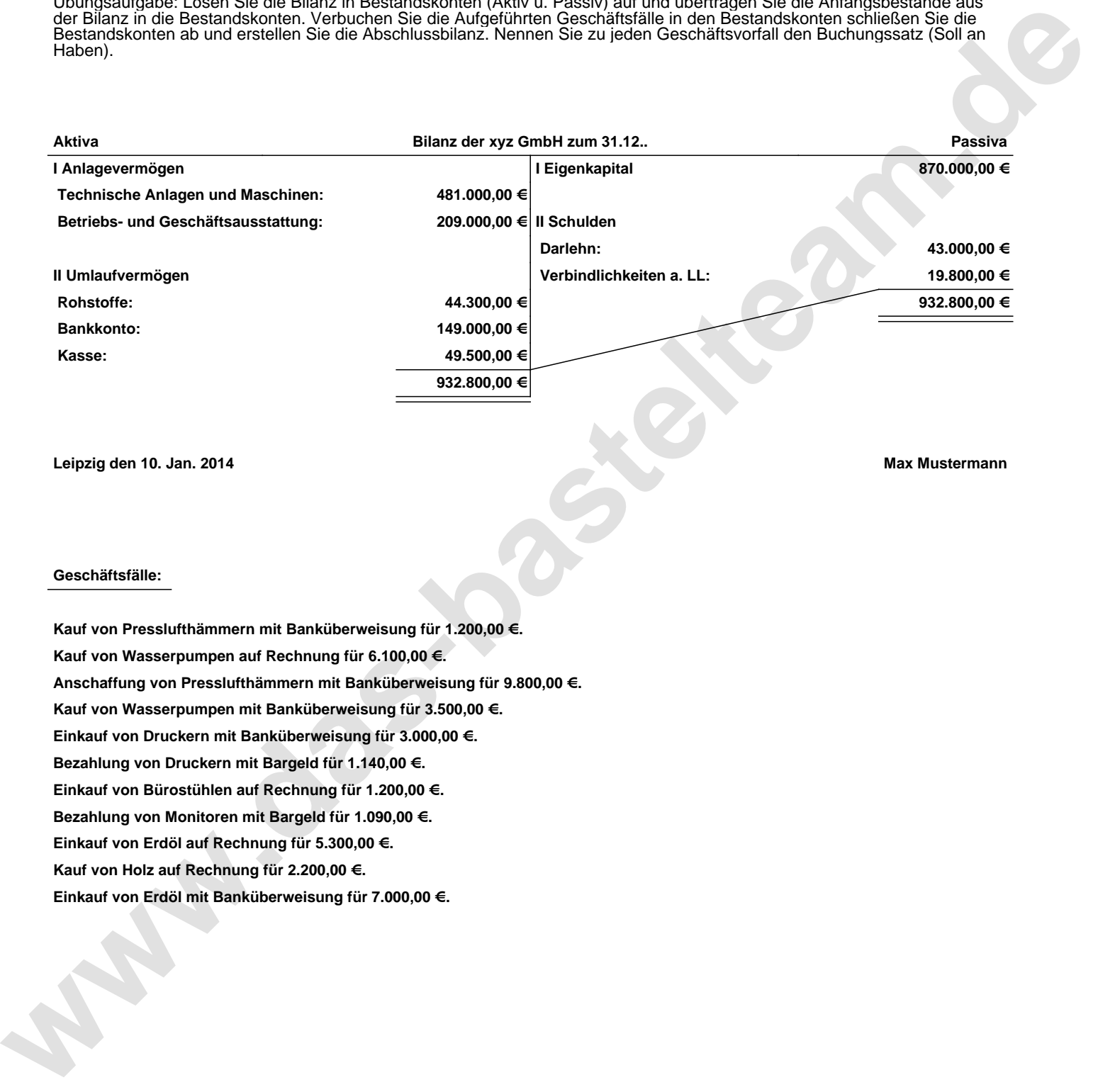

**Leipzig den 10. Jan. 2014 Max Mustermann**

## **Geschäftsfälle:**

**Kauf von Presslufthämmern mit Banküberweisung für 1.200,00 €. Kauf von Wasserpumpen auf Rechnung für 6.100,00 €. Anschaffung von Presslufthämmern mit Banküberweisung für 9.800,00 €. Kauf von Wasserpumpen mit Banküberweisung für 3.500,00 €. Einkauf von Druckern mit Banküberweisung für 3.000,00 €. Bezahlung von Druckern mit Bargeld für 1.140,00 €. Einkauf von Bürostühlen auf Rechnung für 1.200,00 €. Bezahlung von Monitoren mit Bargeld für 1.090,00 €. Einkauf von Erdöl auf Rechnung für 5.300,00 €. Kauf von Holz auf Rechnung für 2.200,00 €. Einkauf von Erdöl mit Banküberweisung für 7.000,00 €.**

Übungsaufgabe: Lösen Sie die Bilanz in Bestandskonten (Aktiv u. Passiv) auf und übertragen Sie die Anfangsbestände aus der Bilanz in die Bestandskonten. Verbuchen Sie die Aufgeführten Geschäftsfälle in den Bestandskonten schließen Sie die Bestandskonten ab und erstellen Sie die Abschlussbilanz. Nennen Sie zu jeden Geschäftsvorfall den Buchungssatz (Soll an

## **Lösungen:**

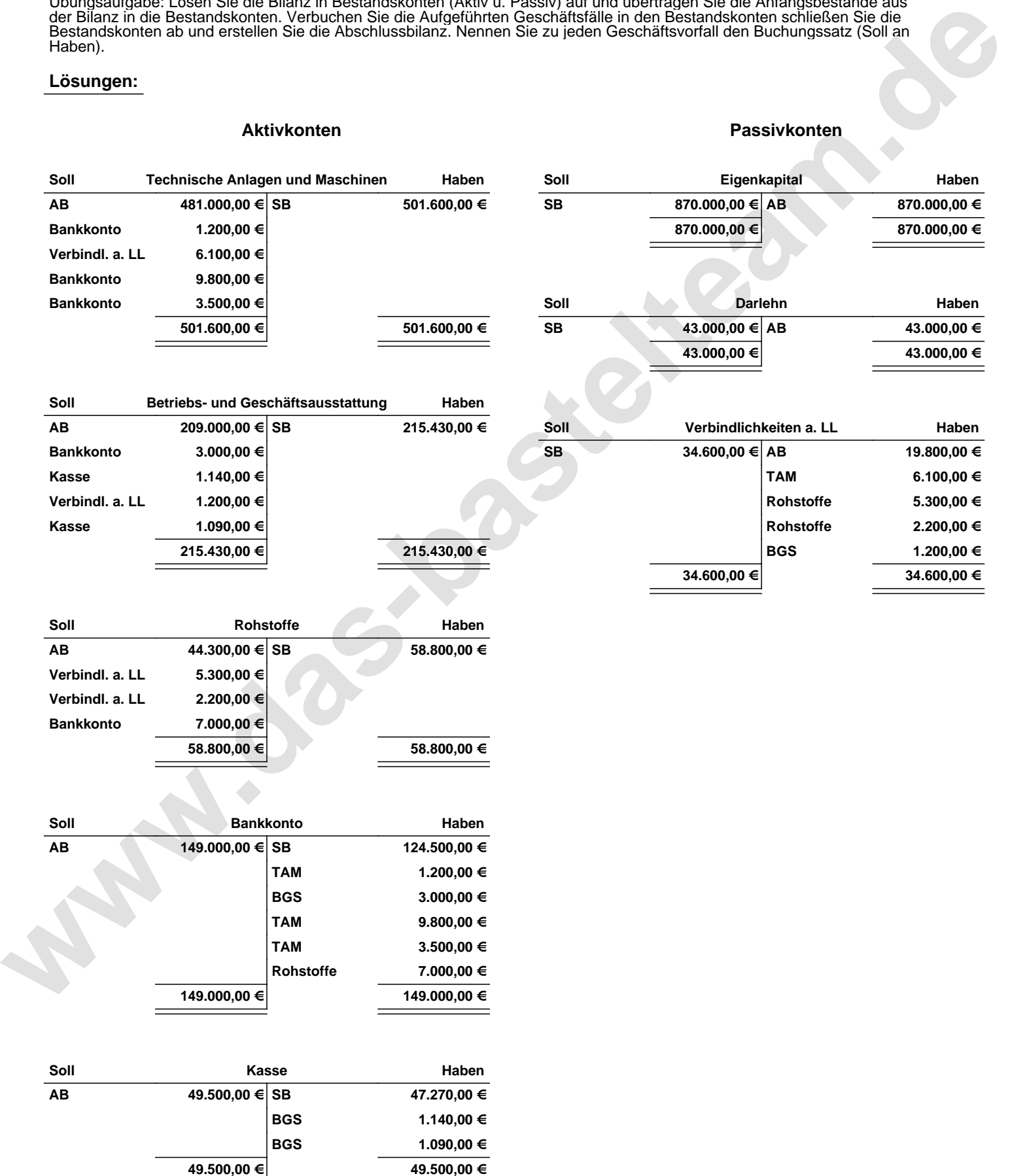

Übungsaufgabe: Lösen Sie die Bilanz in Bestandskonten (Aktiv u. Passiv) auf und übertragen Sie die Anfangsbestände aus der Bilanz in die Bestandskonten. Verbuchen Sie die Aufgeführten Geschäftsfälle in den Bestandskonten schließen Sie die Bestandskonten ab und erstellen Sie die Abschlussbilanz. Nennen Sie zu jeden Geschäftsvorfall den Buchungssatz (Soll an

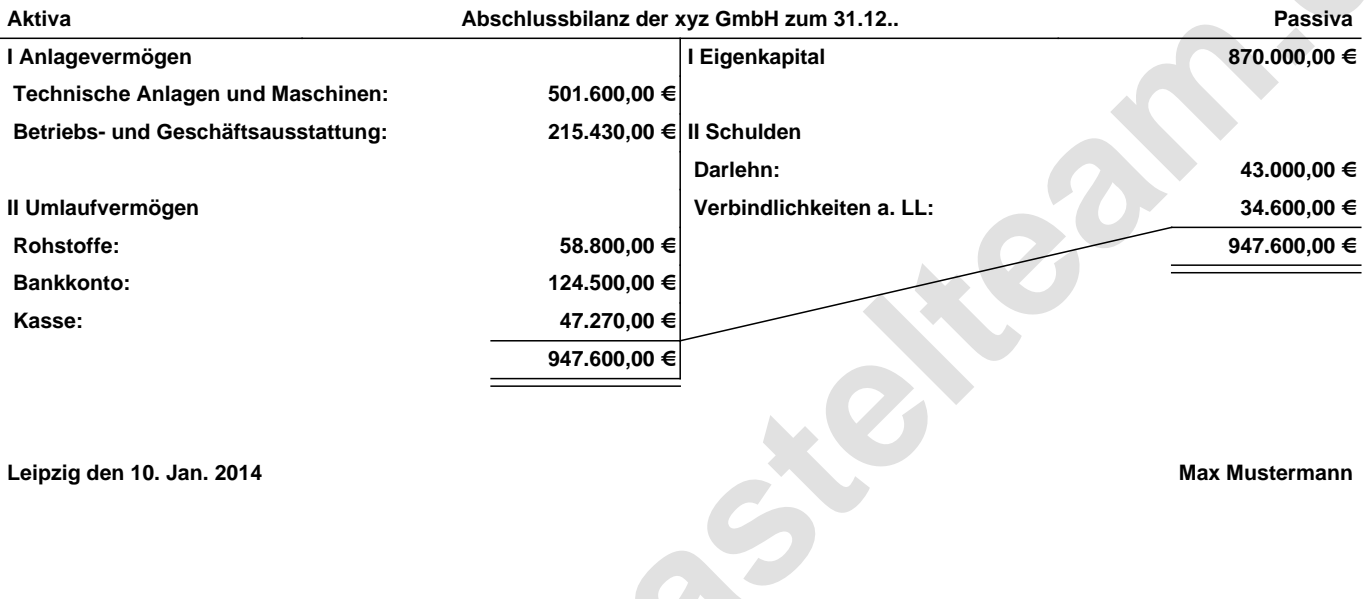

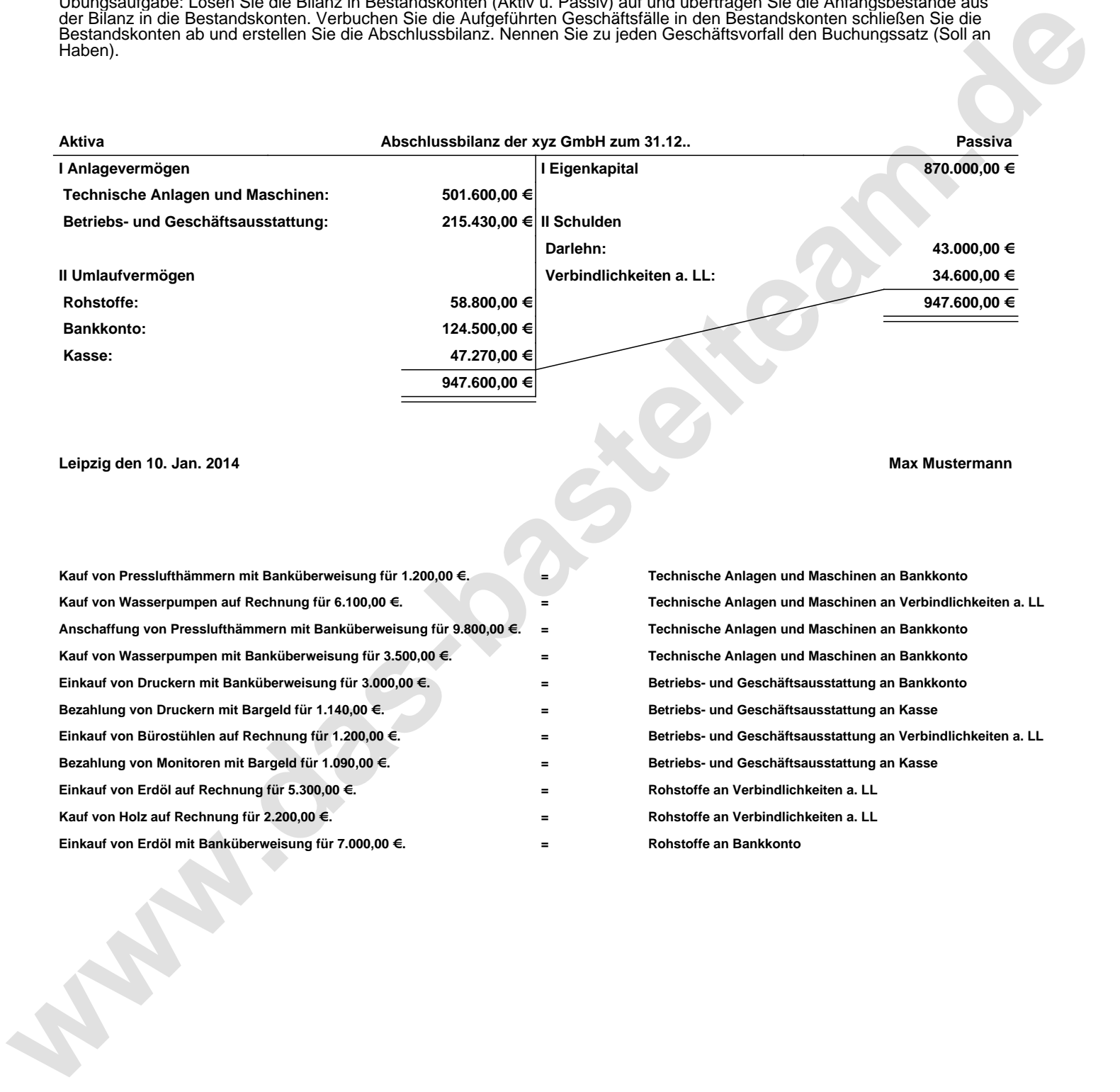